<span id="page-0-3"></span>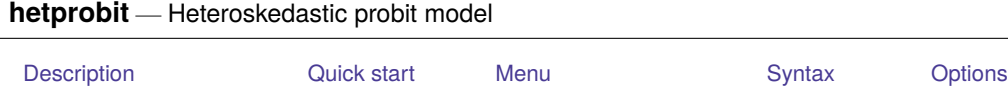

<span id="page-0-0"></span>[Remarks and examples](#page-3-0) [Stored results](#page-6-0) [Methods and formulas](#page-7-0) [References](#page-7-1) [Also see](#page-7-2)

**Description**

<span id="page-0-1"></span>hetprobit fits a maximum-likelihood heteroskedastic probit model.

# **Quick start**

Heteroskedastic probit model of y on x1, using x2 to model the variance hetprobit  $y x1$ , het $(x2)$ 

With robust standard errors

hetprobit y x1, het(x2) vce(robust)

After fitting a model, reprint the table as a coefficient legend hetprobit, coeflegend

## <span id="page-0-2"></span>**Menu**

Statistics > Binary outcomes > Heteroskedastic probit regression

## <span id="page-1-0"></span>**Syntax**

hetprobit *[depvar](https://www.stata.com/manuals/u11.pdf#u11.4varnameandvarlists)* [*[indepvars](https://www.stata.com/manuals/u11.pdf#u11.4varnameandvarlists)*][*if* ] [*[in](https://www.stata.com/manuals/u11.pdf#u11.1.4inrange)* ] [ *[weight](https://www.stata.com/manuals/rhetprobit.pdf#rhetprobitSyntaxweight)*] , het(*[varlist](https://www.stata.com/manuals/u11.pdf#u11.4varnameandvarlists)*[ , offset(*[varname](https://www.stata.com/manuals/u11.pdf#u11.4varnameandvarlists)*) ]) [ *options*]

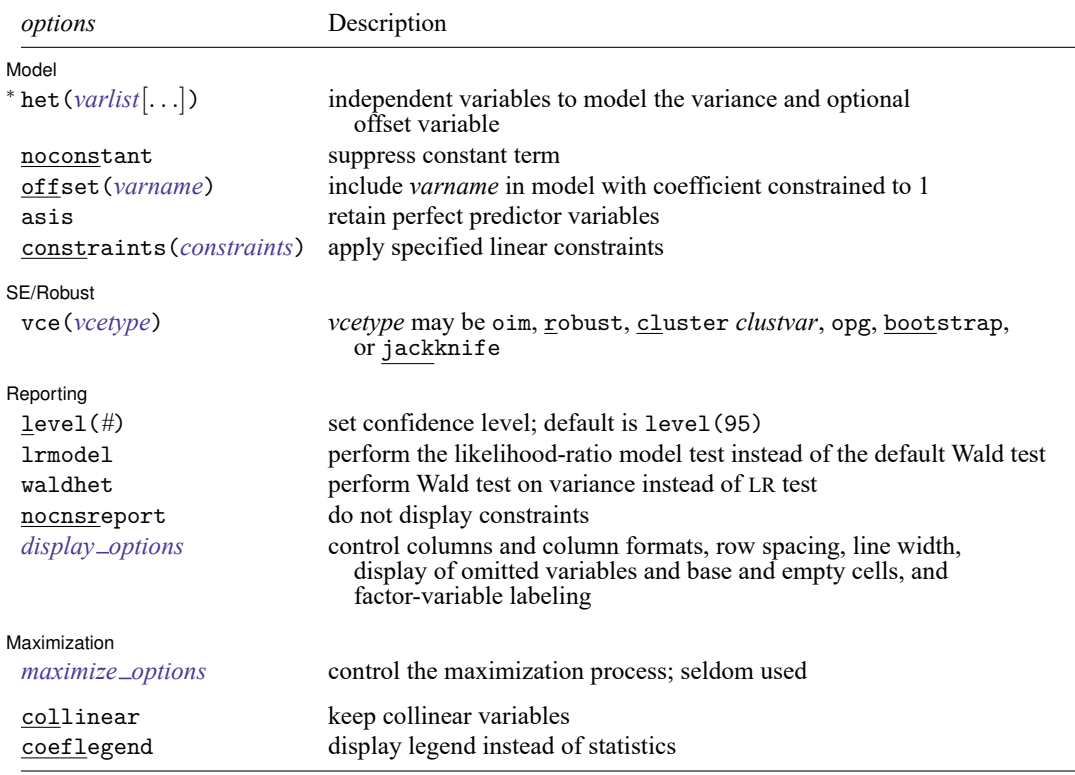

<sup>∗</sup>het() is required. The full specification is het(*varlist* [ , offset(*varname*) ]).

*indepvars* and *varlist* may contain factor variables; see **[**U**[\] 11.4.3 Factor variables](https://www.stata.com/manuals/u11.pdf#u11.4.3Factorvariables)**.

*depvar*, *indepvars*, and *varlist* may contain time-series operators; see **[**U**[\] 11.4.4 Time-series varlists](https://www.stata.com/manuals/u11.pdf#u11.4.4Time-seriesvarlists)**.

bayes, bayesboot, bootstrap, by, collect, fp, jackknife, rolling, statsby, and svy are allowed; see **[**U**[\] 11.1.10 Prefix commands](https://www.stata.com/manuals/u11.pdf#u11.1.10Prefixcommands)**. For more details, see [BAYES] **[bayes: hetprobit](https://www.stata.com/manuals/bayesbayeshetprobit.pdf#bayesbayeshetprobit)**.

Weights are not allowed with the bootstrap prefix; see [R] **[bootstrap](https://www.stata.com/manuals/rbootstrap.pdf#rbootstrap)**.

vce(), lrmodel, and weights are not allowed with the svy prefix; see [\[SVY\]](https://www.stata.com/manuals/svysvy.pdf#svysvy) **svy**.

fweights, iweights, and pweights are allowed; see **[**U**[\] 11.1.6 weight](https://www.stata.com/manuals/u11.pdf#u11.1.6weight)**.

collinear and coeflegend do not appear in the dialog box.

See **[**U**[\] 20 Estimation and postestimation commands](https://www.stata.com/manuals/u20.pdf#u20Estimationandpostestimationcommands)** for more capabilities of estimation commands.

## <span id="page-2-0"></span>**Options**

 $\overline{a}$ 

 $\overline{a}$ 

 $\overline{a}$ 

 $\overline{a}$ 

Model Model **Note** that the contract of the contract of the contract of the contract of the contract of the contract of the contract of the contract of the contract of the contract of the contract of the contract of the contract

het(*[varlist](https://www.stata.com/manuals/u11.pdf#u11.4varnameandvarlists)* [ , offset(*[varname](https://www.stata.com/manuals/u11.pdf#u11.4varnameandvarlists)*) ]) specifies the independent variables and, optionally, the offset variable in the variance function. het () is required.

offset (*varname<sub>o</sub>*) specifies that selection offset *varname<sub>o</sub>* be included in the model with the coefficient constrained to be 1.

noconstant, offset(*[varname](https://www.stata.com/manuals/u11.pdf#u11.4varnameandvarlists)*); see [R] **[Estimation options](https://www.stata.com/manuals/restimationoptions.pdf#rEstimationoptions)**.

asis forces the retention of perfect predictor variables and their associated perfectly predicted observations and may produce instabilities in maximization; see [R] **[probit](https://www.stata.com/manuals/rprobit.pdf#rprobit)**.

constraints(*constraints*); see [R] **[Estimation options](https://www.stata.com/manuals/restimationoptions.pdf#rEstimationoptions)**.

SE/Robust SE/Robust Letters and the contract of the contract of the contract of the contract of the contract of the contract of the contract of the contract of the contract of the contract of the contract of the contract of the cont

vce(*vcetype*) specifies the type of standard error reported, which includes types that are derived from asymptotic theory (oim, opg), that are robust to some kinds of misspecification (robust), that allow for intragroup correlation (cluster *clustvar*), and that use bootstrap or jackknife methods (bootstrap, jackknife); see [R] *vce [option](https://www.stata.com/manuals/rvce_option.pdf#rvce_option)*.

Reporting Reporting Later and the contract of the contract of the contract of the contract of the contract of the contract of the contract of the contract of the contract of the contract of the contract of the contract of the contra

level(*#*), lrmodel; see [R] **[Estimation options](https://www.stata.com/manuals/restimationoptions.pdf#rEstimationoptions)**.

waldhet specifies that a Wald test of whether  $\ln \sigma = 0$  be performed instead of the LR test.

nocnsreport; see [R] **[Estimation options](https://www.stata.com/manuals/restimationoptions.pdf#rEstimationoptions)**.

*display options*: noci, nopvalues, noomitted, vsquish, noemptycells, baselevels, allbaselevels, nofvlabel, fvwrap(*#*), fvwrapon(*style*), cformat(% *[fmt](https://www.stata.com/manuals/d.pdf#dformat)*), pformat(% *fmt*), sformat(% *fmt*), and nolstretch; see [R] **[Estimation options](https://www.stata.com/manuals/restimationoptions.pdf#rEstimationoptions)**.

Maximization Maximization

*maximize options*: difficult, technique(*[algorithm](https://www.stata.com/manuals/rmaximize.pdf#rMaximizeSyntaxalgorithm_spec) spec*), iterate(*#*), [no]log, trace, gradient, showstep, hessian, showtolerance, tolerance(*#*), ltolerance(*#*), nrtolerance(*#*), nonrtolerance, and from(*init specs*); see [R] **[Maximize](https://www.stata.com/manuals/rmaximize.pdf#rMaximize)**. These options are seldom used.

Setting the optimization type to technique(bhhh) resets the default *vcetype* to vce(opg).

The following options are available with hetprobit but are not shown in the dialog box:

collinear, coeflegend; see [R] **[Estimation options](https://www.stata.com/manuals/restimationoptions.pdf#rEstimationoptions)**.

## <span id="page-3-0"></span>**Remarks and examples**

Remarks are presented under the following headings:

[Introduction](#page-3-1) Robust [standard](#page-5-0) errors

### <span id="page-3-1"></span>**Introduction**

hetprobit fits a maximum-likelihood heteroskedastic probit model, which is a generalization of the probit model. Let  $y_j$ ,  $j = 1, ..., N$ , be a binary outcome variable taking on the value 0 (failure) or 1 (success). In the probit model, the probability that  $y_j$  takes on the value 1 is modeled as a nonlinear function of a linear combination of the k independent variables  $\mathbf{x}_i = (x_{1i}, x_{2i}, \dots, x_{ki})$ ,

$$
Pr(y_j = 1) = \Phi(\mathbf{x}_j \mathbf{b})
$$

in which  $\Phi(\cdot)$  is the cumulative distribution function (CDF) of a standard normal random variable, that is, a normally distributed (Gaussian) random variable with mean 0 and variance 1. The linear combination of the independent variables,  $\mathbf{x}_i$ **b**, is commonly called the index function, or index. Heteroskedastic probit generalizes the probit model by generalizing  $\Phi(\cdot)$  to a normal CDF with a variance that is no longer fixed at 1 but can vary as a function of the independent variables. hetprobit models the variance as a multiplicative function of these m variables  $z_i = (z_{1i}, z_{2i}, \dots, z_{mi})$ , following [Harvey](#page-7-3) [\(1976\)](#page-7-3):

$$
\sigma_j^2 = \big\{\exp(\mathbf{z}_j\boldsymbol{\gamma})\big\}^2
$$

Thus, the probability of success as a function of all the independent variables is

$$
\Pr(y_j = 1) = \Phi\left\{\mathbf{x}_j \mathbf{b} / \exp(\mathbf{z}_j \gamma)\right\}
$$

From this expression, it is clear that, unlike the index  $\mathbf{x}_i \mathbf{b}$ , no constant term can be present in  $\mathbf{z}_i \gamma$  if the model is to be identifiable.

Suppose that the binary outcomes  $y_j$  are generated by thresholding an unobserved random variable, w, which is normally distributed with mean  $\mathbf{x}_i$ **b** and variance 1 such that

$$
y_j = \begin{cases} 1 & \text{if } w_j > 0 \\ 0 & \text{if } w_j \le 0 \end{cases}
$$

This process gives the probit model:

$$
Pr(y_j = 1) = Pr(w_j > 0) = \Phi(\mathbf{x}_j \mathbf{b})
$$

Now, suppose that the unobserved  $w_j$  are heteroskedastic with variance

$$
\sigma_j^2 = \big\{\exp(\mathbf{z}_j\boldsymbol{\gamma})\big\}^2
$$

Relaxing the homoskedastic assumption of the probit model in this manner yields our multiplicative heteroskedastic probit model:

$$
\Pr(y_j=1)=\Phi\Big\{\mathbf{x}_j\mathbf{b}/\exp(\mathbf{z}_j\boldsymbol{\gamma})\Big\}
$$

### Example 1

For this example, we generate simulated data for a simple heteroskedastic probit model and then estimate the coefficients with hetprobit:

```
. set obs 1000
Number of observations (_N) was 0, now 1,000.
. set seed 1234567
. generate x = 1-2*runiform()
. generate xhet = runiform()
. generate sigma = exp(1.5*xhet). generate p = normal((0.3+2*x)/sigma). generate y = cond(runitorm() \le p, 1, 0). hetprobit y x, het(xhet)
Fitting probit model:
Iteration 0: Log likelihood = -688.33746
Iteration 1: Log likelihood = -610.48362
Iteration 2: Log likelihood = -610.3626Iteration 3: Log likelihood = -610.3626
Fitting full model:
Iteration 0: Log likelihood = -610.3626
Iteration 1: Log likelihood = -600.8767Iteration 2: Log likelihood = -600.10154
Iteration 3: Log likelihood = -600.01544
Iteration 4: Log likelihood = -600.01521
Iteration 5: Log likelihood = -600.01521
Heteroskedastic probit model Number of obs = 1,000
                                          Zero outcomes = 451
                                          Nonzero outcomes = 549
                                          Wald chi2(1) = 54.20Log likelihood = -600.0152 Prob > chi2 = 0.0000
         y Coefficient Std. err. z P>|z| [95% conf. interval]
y
      x 1.782479 .2421117 7.36 0.000 1.307949 2.257009
               _cons .3140616 .0871121 3.61 0.000 .1433249 .4847982
lnsigma
       xhet 1.31152 .3011689 4.35 0.000 .7212402 1.901801
LR test of \ln \text{sigma}=0: \text{chi}(1) = 20.69 Prob > \text{chi}(2) = 0.0000
```
Above, we created two variables, x and xhet, and then simulated the model

$$
Pr(y = 1) = F\Big\{ (\beta_0 + \beta_1 x) / exp(\gamma_1 x h e t) \Big\}
$$

for  $\beta_0 = 0.3$ ,  $\beta_1 = 2$ , and  $\gamma_1 = 1.5$ . According to hetprobit's output, all coefficients are significant, and, as we would expect, the Wald test of the full model versus the constant-only model—for example, the index consisting of  $\beta_0 + \beta_1 x$  versus that of just  $\beta_0$ —is significant with  $\chi^2(1) = 54$ . Likewise, the likelihood-ratio test of heteroskedasticity, which tests the full model with heteroskedasticity against the full model without, is significant with  $\chi^2(1) = 21$ . See [R] **[Maximize](https://www.stata.com/manuals/rmaximize.pdf#rMaximize)** for more explanation of the output. For this simple model, hetprobit took five iterations to converge. As stated elsewhere [\(Greene](#page-7-4) [2018,](#page-7-4) 764), this is a difficult model to fit, and it is not uncommon for it to require many iterations or for the optimizer to print out warnings and informative messages during the optimization. Slow convergence is especially common for models in which one or more of the independent variables appear in both the index and variance functions.

#### Technical note

Stata interprets a value of 0 as a negative outcome (failure) and treats all other values (except missing) as positive outcomes (successes). Thus if your dependent variable takes on the values 0 and 1, then 0 is interpreted as failure and 1 as success. If your dependent variable takes on the values 0, 1, and 2, then 0 is still interpreted as failure, but both 1 and 2 are treated as successes.

#### <span id="page-5-0"></span>**Robust standard errors**

If you specify the vce(robust) option, hetprobit reports robust standard errors as described in **[**U**[\] 20.22 Obtaining robust variance estimates](https://www.stata.com/manuals/u20.pdf#u20.22Obtainingrobustvarianceestimates)**. To illustrate the effect of this option, we will reestimate our coefficients by using the same model and data in our example, this time adding vce(robust) to our hetprobit command.

### Example 2

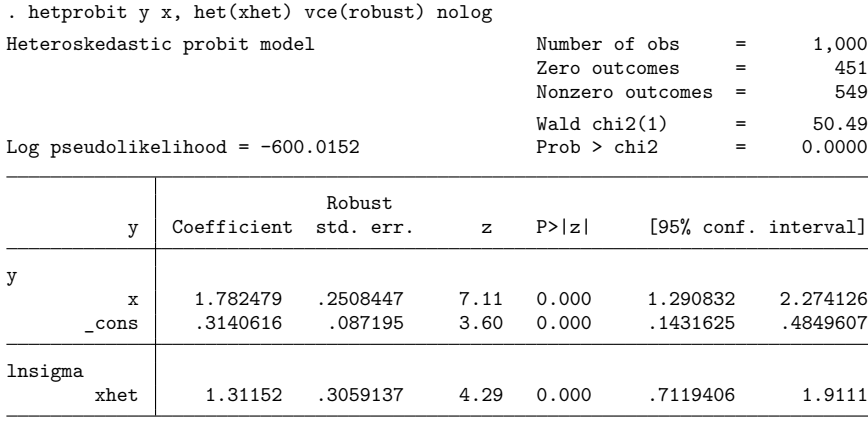

Wald test of  $\text{Insigma}=0$ :  $\text{chi2}(1) = 18.38$  Prob >  $\text{chi2} = 0.0000$ 

 $\Box$ 

 $\triangleleft$ 

The vce(robust) standard errors for two of the three parameters are larger than the previously reported conventional standard errors. This is to be expected, even though (by construction) we have perfect model specification because this option trades off efficient estimation of the coefficient variance–covariance matrix for robustness against misspecification.

Specifying the vce(cluster *clustvar*) option relaxes the usual assumption of independence between observations to the weaker assumption of independence just between clusters; that is, hetprobit, vce(cluster *clustvar*) is robust with respect to within-cluster correlation. This option is less efficient than the xtgee population-averaged models because hetprobit inefficiently sums within cluster for the standard error calculation rather than attempting to exploit what might be assumed about the within-cluster correlation.

## <span id="page-6-0"></span>**Stored results**

hetprobit stores the following in e():

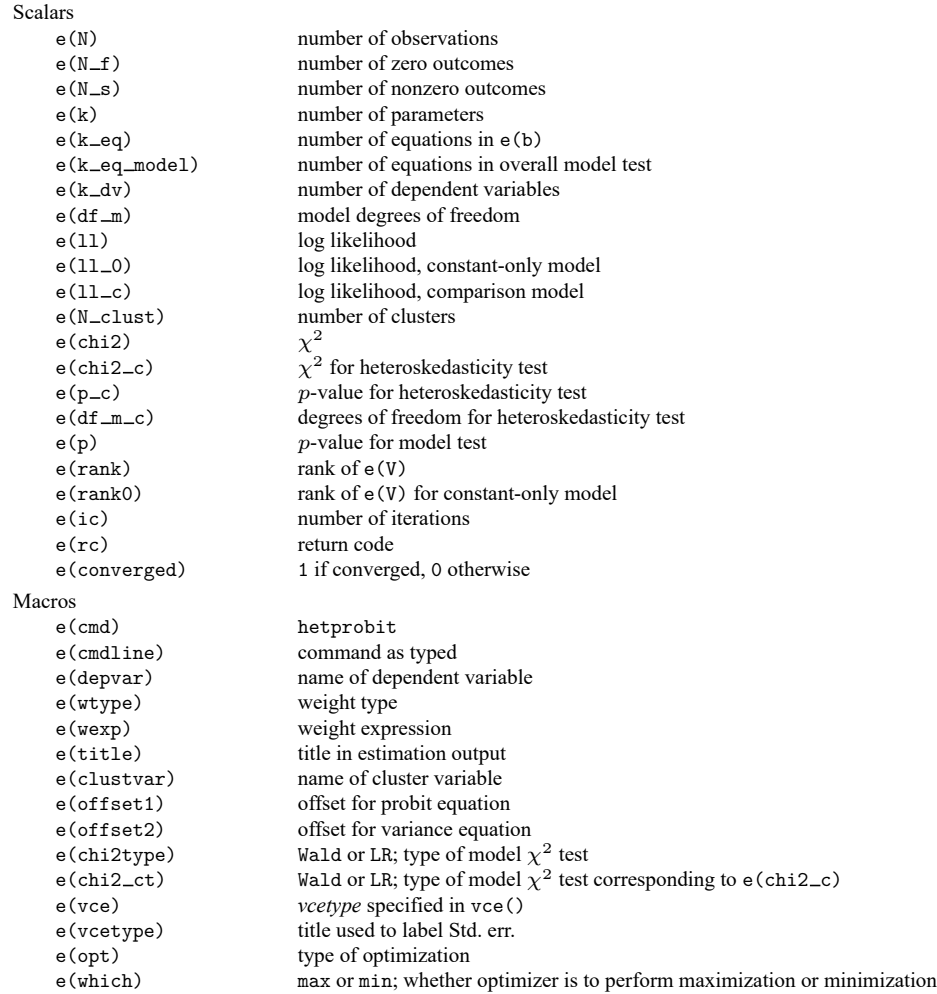

#### ◁

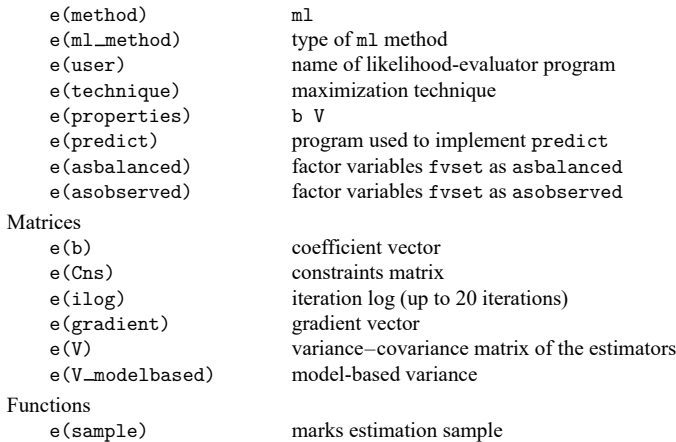

In addition to the above, the following is stored in  $r()$ :

```
Matrices
    r(table) matrix containing the coefficients with their standard errors, test statistics, p-values, and
                                 confidence intervals
```
<span id="page-7-0"></span>Note that results stored in  $r()$  are updated when the command is replayed and will be replaced when any r-class command is run after the estimation command.

### **Methods and formulas**

The heteroskedastic probit model is a generalization of the probit model because it allows the scale of the inverse link function to vary from observation to observation as a function of the independent variables.

The log-likelihood function for the heteroskedastic probit model is

$$
\mathrm{ln}L=\sum_{j\in S}w_j\ln\!\Phi\{\mathbf{x}_j\boldsymbol{\beta}/\exp(\mathbf{z}\boldsymbol{\gamma})\}+\sum_{j\notin S}w_j\ln[1-\Phi\{\mathbf{x}_j\boldsymbol{\beta}/\exp(\mathbf{z}\boldsymbol{\gamma})\}]
$$

where S is the set of all observations j such that  $y_i \neq 0$  and  $w_i$  denotes the optional weights. In L is maximized as described in [R] **[Maximize](https://www.stata.com/manuals/rmaximize.pdf#rMaximize)**.

This command supports the Huber/White/sandwich estimator of the variance and its clustered version using vce(robust) and vce(cluster *clustvar*), respectively. See [P] **[robust](https://www.stata.com/manuals/p_robust.pdf#p_robust)**, particularly [Maximum](https://www.stata.com/manuals/p_robust.pdf#p_robustRemarksandexamplesMaximumlikelihoodestimators) [likelihood](https://www.stata.com/manuals/p_robust.pdf#p_robustRemarksandexamplesMaximumlikelihoodestimators) estimators and Methods and [formulas](https://www.stata.com/manuals/p_robust.pdf#p_robustMethodsandformulas).

<span id="page-7-1"></span>hetprobit also supports estimation with survey data. For details on VCEs with survey data, see [SVY] **[Variance estimation](https://www.stata.com/manuals/svyvarianceestimation.pdf#svyVarianceestimation)**.

### **References**

- Blevins, J. R., and S. Khan. 2013. [Distribution-free estimation of heteroskedastic binary response models in Stata.](https://www.stata-journal.com/article.html?article=st0310) Stata Journal 13: 588–602.
- <span id="page-7-4"></span>Greene, W. H. 2018. [Econometric](https://www.stata.com/bookstore/ea.html) Analysis. 8th ed. New York: Pearson.
- <span id="page-7-3"></span><span id="page-7-2"></span>Harvey, A. C. 1976. Estimating regression models with multiplicative heteroscedasticity. Econometrica 44: 461–465. [https://doi.org/10.2307/1913974.](https://doi.org/10.2307/1913974)

### **Also see**

- [R] **[hetprobit postestimation](https://www.stata.com/manuals/rhetprobitpostestimation.pdf#rhetprobitpostestimation)** Postestimation tools for hetprobit
- [R] **[hetoprobit](https://www.stata.com/manuals/rhetoprobit.pdf#rhetoprobit)** Heteroskedastic ordered probit regression
- [R] **[logistic](https://www.stata.com/manuals/rlogistic.pdf#rlogistic)** Logistic regression, reporting odds ratios
- [R] **[probit](https://www.stata.com/manuals/rprobit.pdf#rprobit)** Probit regression
- [BAYES] **[bayes: hetprobit](https://www.stata.com/manuals/bayesbayeshetprobit.pdf#bayesbayeshetprobit)** Bayesian heteroskedastic probit regression
- [SVY] **[svy estimation](https://www.stata.com/manuals/svysvyestimation.pdf#svysvyestimation)** Estimation commands for survey data
- [XT] **[xtprobit](https://www.stata.com/manuals/xtxtprobit.pdf#xtxtprobit)** Random-effects and population-averaged probit models
- **[**U**[\] 20 Estimation and postestimation commands](https://www.stata.com/manuals/u20.pdf#u20Estimationandpostestimationcommands)**

Stata, Stata Press, and Mata are registered trademarks of StataCorp LLC. Stata and Stata Press are registered trademarks with the World Intellectual Property Organization of the United Nations. StataNow and NetCourseNow are trademarks of StataCorp LLC. Other brand and product names are registered trademarks or trademarks of their respective companies. Copyright © 1985–2025 StataCorp LLC, College Station, TX, USA. All rights reserved.

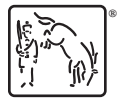

For suggested citations, see the FAQ on [citing Stata documentation.](https://www.stata.com/support/faqs/resources/citing-software-documentation-faqs/)